## **StaffLink Quick Reference Card**

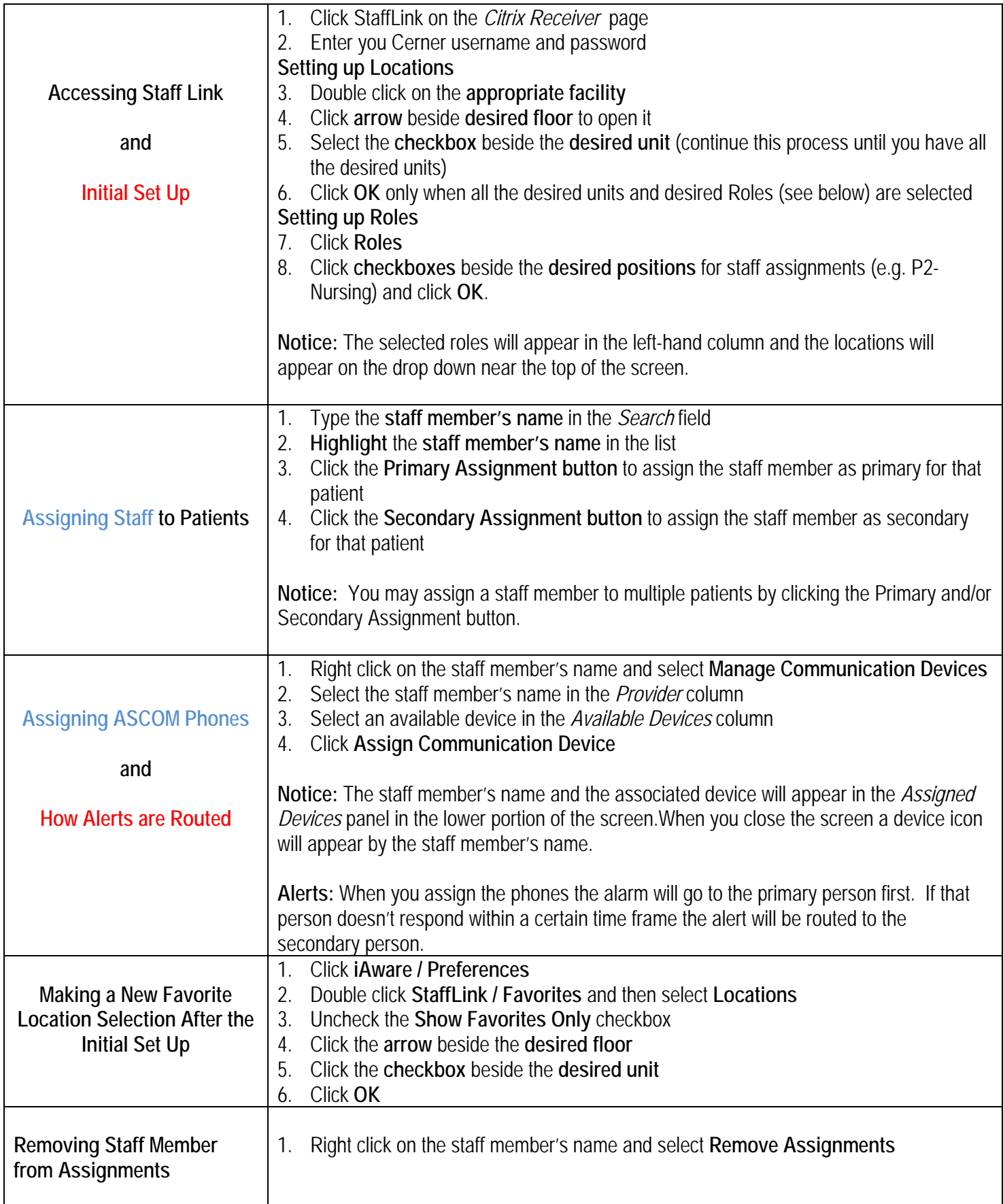